### ◆ ログイン方法について【診断】(初任診断・適齢診断) ◆

① 協会HPトップページ「研修事業」をクリック。 ②診断等予約したいボタンをクリック。 ③予約したいボタンをクリック。

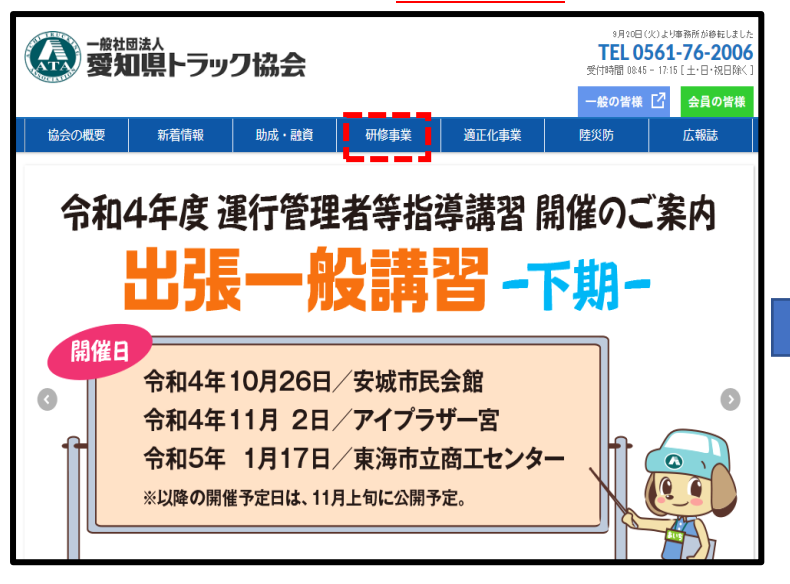

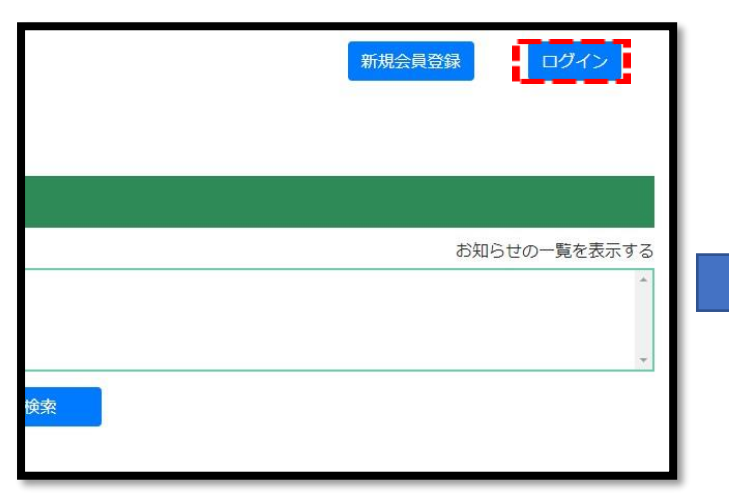

# 4 一般社団法人 頸 中部トラック総合研修センター

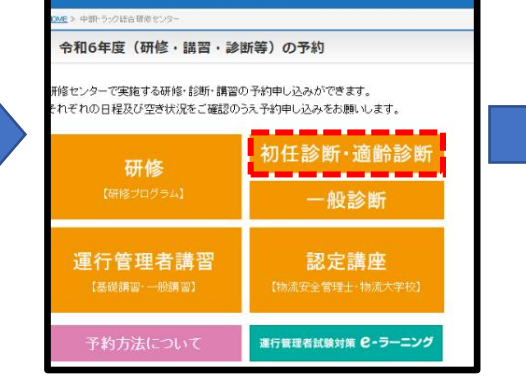

### 4画面右上「ログイン」をクリック。 それは のは の ID及びパスワードを入力しログイン。

## $\times$ ユーザID (メールアドレス) パスワード パスワードをお忘れの場合 ログイン 】 閉じる 新規会員登録はこちら

#### 適性診断の種類 ※日本語、英語、ポルトガル語での受診ができます。 【初任診断:新規採用された方】 予約状況を確認 Click (日程) 受診対象者 当該貨物自動車運送事業者において、新たに雇い入れた64歳以下の運転者 ※新たに雇い入れた方が65歳以上の場合は、適齢診断を受診して下さい。 【適齢診断:65歳以上の方】 予約状況を確認 Click (日程) 受診対象者 当該貨物自動車運送事業者において、選任されている65歳以上の運転者

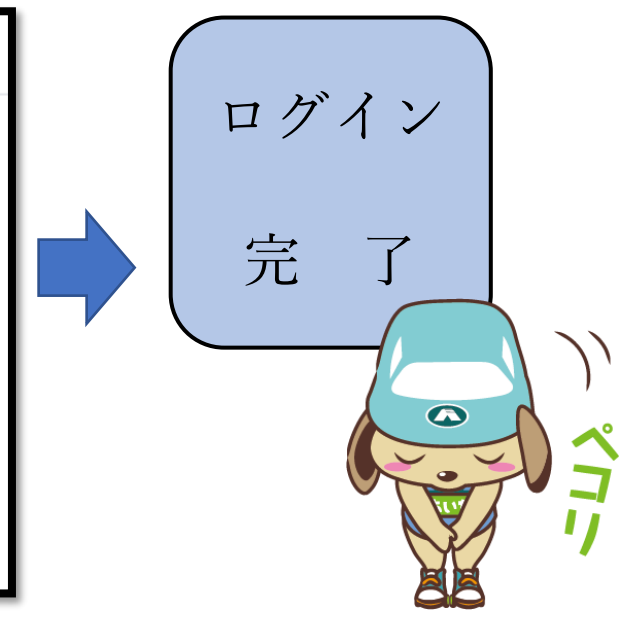